## How to adjust media player classic get

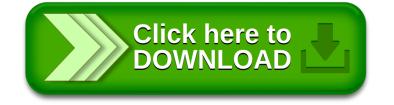